## Installing Tracker

Tracker is a powerful, free software package for analysing motion (and more) in physics. It is part of the Open Source Physics project and was written by Doug Brown of Cabrillo College. Doug is a genuine physics education hero, having written a stunningly useful package and made it free. Not only that, in correspondence he comes across as a very nice guy.

The Tracker homepage, with download links, can be found here:

https://physlets.org/tracker/

You'll see that Tracker has been written for numerous different platforms – PC, Mac and Linux. There are no iOS, Android or Chrome versions (see our material on apps for alternatives).

We've had feedback that some 'locked down' school systems will run Tracker if you install it on a pendrive at home then plug the drive into your work PC. Some will, some won't. The home page has a link on how to try.

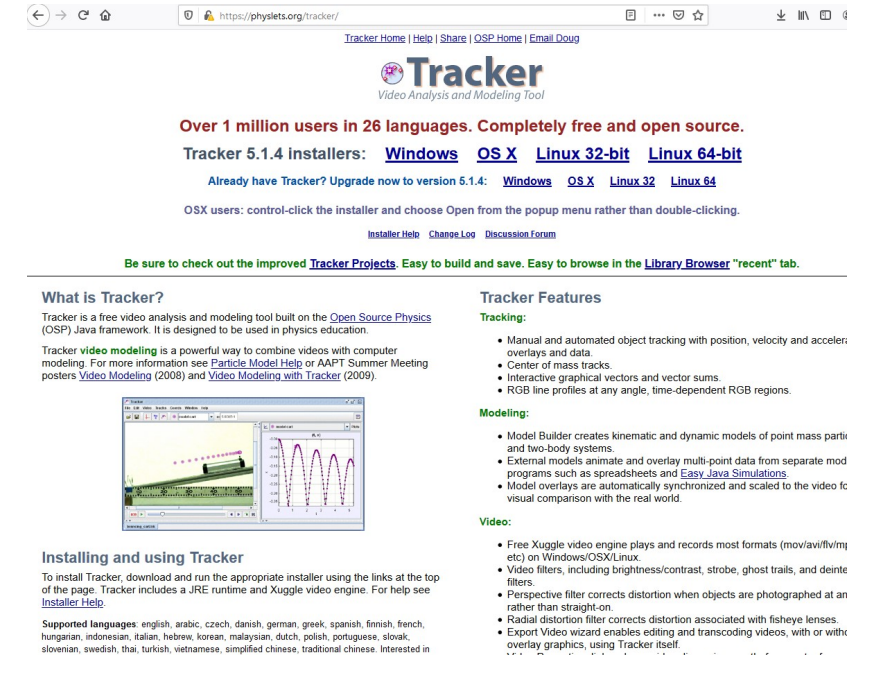

There are .jar versions of Tracker which should run on your computer if the Java Runtime Environment is installed. You may have difficulty analysing most video files with this setup, but if you can convert your files to gif or you only want to analyse still images (see material on Newton's Rings and Double Slits) you should be fine. Even computers that don't allow you to run executable (.exe) files might let you off with this.

We have had Tracker running on a Chromebook and in a Chrome browser without installation using the Rollapp platform:

## https://www.rollapp.com/app/tracker

The free version of this does not allow you to save and uploading files is a bit of a nuisance, but it's doable.

We won't cover everything Tracker can do. If you try something we don't go over, please let us know how it went.